**ЗАТВЕРДЖУЮ** Президент Асоціації бігунів України

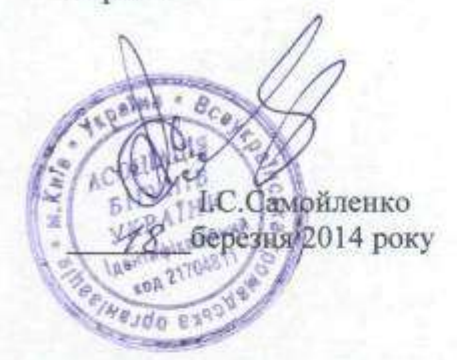

#### **ЗАТВЕРДЖУЮ**

Начальник відділу у справах сім'ї, молоді та спорту Оболонської районної в місті державної Києві адміністрації

О.В. Образцов березня 2014 року

# ПОЛОЖЕННЯ про проведення XVII відкритого легкоатлетичного пробігу пам'яті С.Ф. Самойленка

# 1. МЕТА ТА ЗАВДАННЯ

1.1. Популяризація і розвиток оздоровчого та спортивного бігу серед громадян України.

1.2. Зміцнення здоров'я, формування здорового способу життя населення України.

1.3. Підвищення масовості руху любителів бігу України.

1.4. Вшанування пам'яті Савелія Федоровича Самойленка - учасника Великої

Вітчизняної війни, ветерана Збройних Сил, багаторазового чемпіона та рекордсмена України СРСР і СНД, призера чемпіонатів Європи і Світу з легкої атлетики серед ветеранів, переможця багатьох пробігів та марафонів у своїй віковій категорії.

## 2. МІСЦЕ ТА ЧАС ПРОВЕДЕННЯ ЗМАГАНЬ

2.1. Змагання проводяться 6 квітня 2014 року в м. Києві.

2.2. Початок змагань об 11.00.

2.3. Траса пробігу - Оболонська набережна в Оболонському районі м. Києва (схема району змагань додається).

## 3. КЕРІВНИЦТВО ТА ОРГАНІЗАЦІЯ ЗМАГАНЬ

3.1. Загальне керівництво, контроль за підготовкою та проведенням змагань здійснюють відділ у справах сім'ї, молоді та спорту Оболонської районної в місті Києві державної адміністрації (Відділ) та Асоціація бігунів України (АБУ).

3.2. Охорону громадської безпеки та чергування медичних працівників під час проведення змагань забезпечує Відділ.

3.3. Безпосереднє проведення змагань покладається на суддівську колегію.

margin

## 4. УЧАСНИКИ ТА ПРОГРАМА ЗМАГАНЬ

4.1. До участі у змаганнях допускаються любителі оздоровчого та спортивного бігу, усі бажаючі, які мають належну підготовку та дозвіл лікаря.

4.2. Кожен учасник змагань несе особисту відповідальність за стан свого здоров'я, власну безпеку та інші ризики, пов'язані із участю у змаганнях.

4.3. Стартовий внесок становить:

- 5 квітня - 20 грн.; пільговий внесок для студентів, осіб пенсійного віку, дорослих членів АБУ - 10 грн.; діти, підлітки, юнаки та дівчата молодшого віку (віком до 16 років) стартовий внесок не сплачують.

- 6 квітня - 25 грн.; пільговий внесок для студентів, осіб пенсійного віку, дорослих членів АБУ - 15 грн.; для дітей, підлітків, юнаків та дівчат молодшого віку (віком до 16 років)  $-5$  грн.

Інваліди стартовий внесок не сплачують.

Кошти, отримані за стартові внески, використовуються АБУ на підготовку та проведення змагань.

4.4. Дистанції змагань: 12 км, 8 км, 6 км, 3 км та 1 км.

4.4.1. Дистанція 12 км (4 кола).

Беруть участь чоловіки за віковими групами:

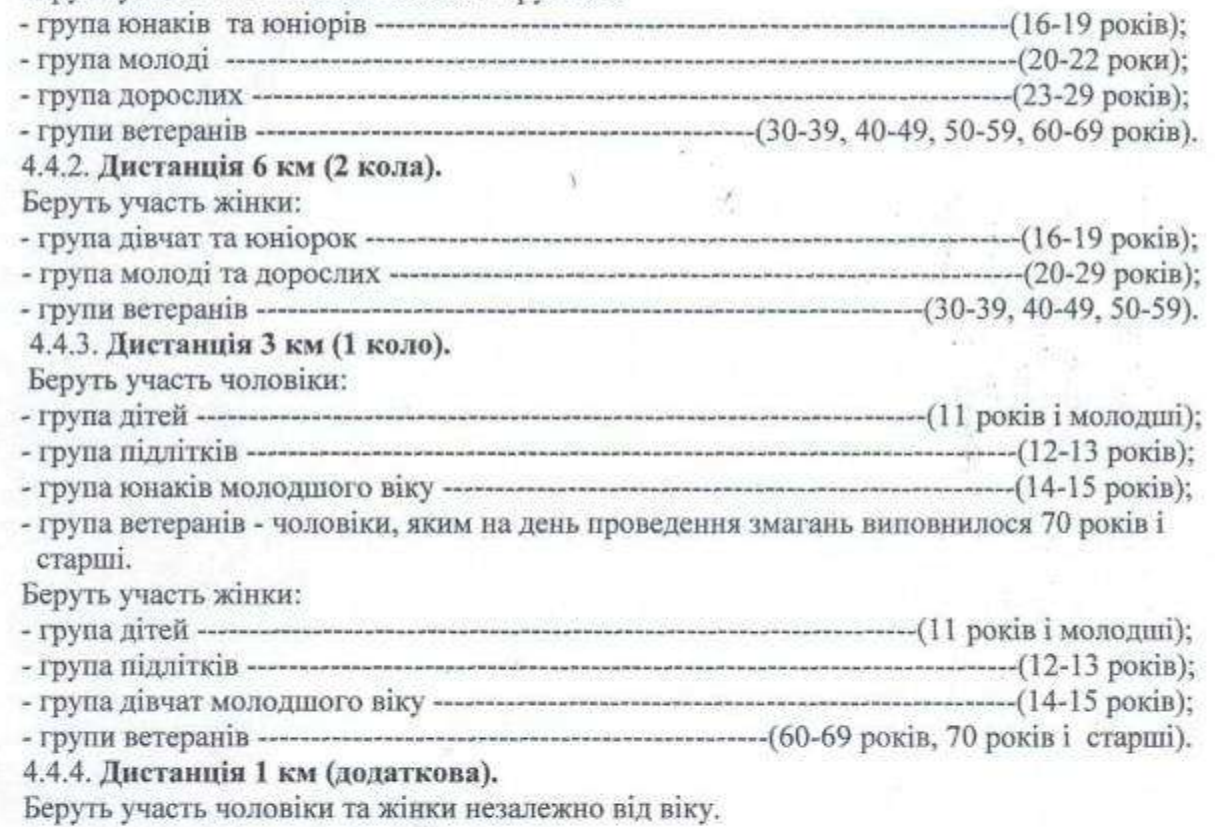

Вік учасників змагань фіксується на день проведення змагань.

#### 5. УМОВИ ПРОВЕДЕННЯ ЗМАГАНЬ, ВИЗНАЧЕННЯ ПЕРЕМОЖЦІВ

5.1. Змагання на усіх дистанціях проводяться згідно із затвердженою схемою трас.

5.2. Змагання особисті.

# 6. НАГОРОДЖЕННЯ

6.1. Переможці змагань та призери, які посіли 2, 3 місця на дистанціях 12 км (чоловіки) та 6 км (жінки) в абсолютному заліку та у вікових групах, а також на дистанції 3 км (чоловіки та жінки) у вікових групах та на дистанції 1 км (чоловіки та жінки) в заліку з урахуванням вікових коефіцієнтів нагороджуються медалями АБУ та дипломами Відділу, а переможці, також призами АБУ та Асоціації ветеранів легкої атлетики (АВЛАУ).

6.2. Призами АВЛАУ нагороджуються найстаріші учасники змагань.

6.3. Призами АБУ нагороджуються наймолодші учасники змагань.

Примітки:

1. Переможці змагань та призери, які посіли 2, 3 місця у вікових групах нагороджуються медалями, переможці призами за умови наявності не менше трьох учасників у віковій групі. Можливе об'єднання малих вікових груп (за погодженням з учасниками змагань).

2. Переможці змагань в декількох заліках нагороджуються призами та медалями лише один раз.

## 7. ФІНАНСОВІ ВИТРАТИ

7.1. Витрати, пов'язані із проїздом, харчуванням, та розташуванням - за рахунок учасників або організацій, що відряджають.

7.2. Витрати на обладнання та маркірування трас змагань, канцелярські, поштові, телефонні, кіно, фото та друкарські роботи, рекламу змагань та агітаційно-пропагандистські заходи (фото-стенди, схеми трас, тощо) виготовлення нагрудних номерів, календарів та карток учасників, придбання призів (згідно пунктів 6.2 та 6.4) та оплату суддів забезпечує АБУ.

7.3. Витрати на придбання дипломів (згідно пункту 6.2) забезпечує Відділ.

7.4. Витрати на придбання призів (згідно пунктів 6.2 та 6.3) забезпечує АВЛАУ.

# 8. РЕЄСТРАШЯ УЧАСНИКІВ

8.1. Реєстрація учасників змагань відбудеться 5 квітня з 17.00 до 19.00 та 6 квітня з 8.00 до 10.30 у приміщенні Коледжу річкового та морського флоту (Коледж Державної Академії водного транспорту (проспект Героїв Сталінграду, 2). При собі необхідно мати документи, що підтверджують дату народження та ідентифікаційний номер.

8.2. Під час проходження реєстрації кожен учасник заповнює картки учасників та підписує особисту заяву, яка підтверджує стан його здоров'я. За неповнолітніх (до 18 років) заяву підписують батьки або тренери-представники.

8.3. Нагрудні стартові номери - свої особисті, або можуть бути надані організаторами змагань під заставу, яка становить 15 грн. і повертається при здачі номерів організаторам.

Проїзд до місця реєстрації та змагань: від ст. Метро "Петрівка" тролейбусом № 34, від ст. Метро "Оболонь" автобусом № 73 до зупинки "Академія водного транспорту", а також від ст. Метро «Петрівка» будьяким громадським транспортом у напрямку Московського моста до зупинки «Проспект Героїв Сталінграда».

Контактні телефони: (044) 242-43-57 д, 067-780-77-39 моб. Самойленко І.С.

### ЦЕ ПОЛОЖЕННЯ Є ОФІЦІЙНИМ ЗАПРОШЕННЯМ ДО УЧАСТІ У ЗМАГАННЯХ

#### РОЗКЛАД ЗМАГАНЬ

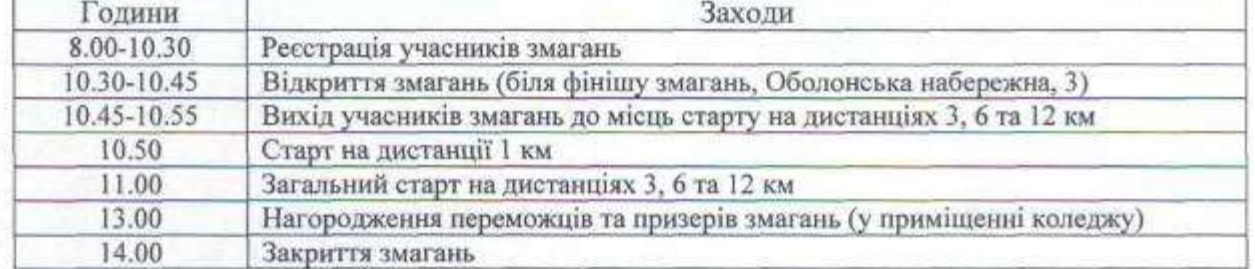

Ι **謊 TO HOBKA** нас

Crema<br>particuy zuarant XVII bigneputors recurrative turnors